# **PENERAPAN METODE SIMPLE MULTI-ATTRIBUTE RATING TECHNIQUE (SMART) PADA SISTEM PENDUKUNG KEPUTUSAN DALAM MEREKOMENDASIKAN PENERIMA PROGRAM KELUARGA HARAPAN**

## **SKRIPSI**

Diajukan Sebagai Salah satu Syarat Untuk Memperoleh Gelar Sarjana Jenjang Strata Satu (S1) Pada Program Studi Teknin Informatika Fakultas Teknik Universitas Muhammadiyah Ponorogo

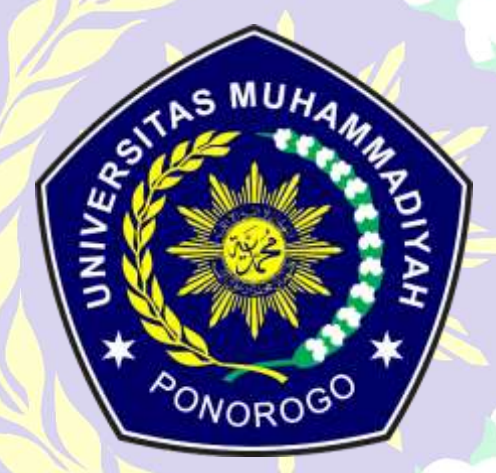

## **ALFIAN DWI FATCHURONI**

**17532811**

**SAMPUL**

## <span id="page-0-0"></span>**PROGRAM STUDI TEKNIK INFORMATIKA FAKULTAS TEKNIK UNIVERSITAS MUHAMMADIYAH PONOROGO (2021)**

#### **LEMBAR PENGESAHAN**

#### HALAMAN PENGESAHAN

<span id="page-1-0"></span>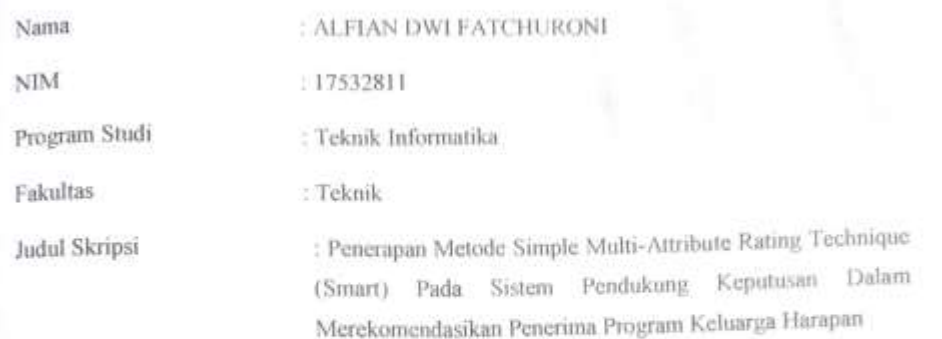

Isi dan formatnya telah disetujui dan dinyatakan memenuhi syarat untuk melengkapi persyaratan guna memperoleh Gelar Sarjana pada Program Studi Teknik Informatika Fakultas Teknik Universitas Muhammadiyah Ponorogo.

Ponorogo, 26 Juli 2021

Menyetujui

Dosen Pembimbing I,

Dwiyono Ariyadi, S.Kom., M.Kom NIK. 19770919 201609 13

Dekan Fakultas Teknik,

Dosen Pembimbing II,

Sugianti, S. SL, M.Kom NIK. 19780505 201101 13

Mengetahui

Ketua Program Studi Teknik Informatika,

Edy Kurniawan, S.T., M.T. NIK. 19771026 200810 12

ć

Adi Fajaryanto Cobantoro S.Kom., M.Kom NIK. 19840924 201309 13

#### <span id="page-2-0"></span>PERNYATAAN ORISINILITAS SKRIPSI

#### PERNYATAAN ORISINILITAS SKRIPSI

<span id="page-2-1"></span>Yang bertanda tangan di bawah ini: : Alfian Dwi Fatchuroni Nama **NIM**  $: 17532811$ Program Studi : Teknik Informatika

Dengan ini menyatakan bahwa Skripsi saya dengan judul: "Penerapan Metode Simple Multi-Attribute Rating Technique (SMART) Pada Sistem Pendukung Keputusan Dalam Merekomendasikan Penerima Program Keluarga Harapan" bahwa berdasarkan hasil penelusuran berbagai karya ilmiah, gagasan dan masalah ilmiah yang saya rancang/ teliti di dalam Naskah Skripsi ini adalah asli dari pemikiran saya. Tidak terdapat karya atau pendapat yang pernah ditulis atau diterbitkan oleh orang lain, kecuali yang secara tertulis dikutip dalam naskah ini dan disebutkan dalam sumber kutipan dan daftar pustaka.

Apabila ternyata di dalam Naskah Skripsi ini ini dapat dibuktikan terdapat unsurunsur plagiatisme, saya bersedin Ijazah saya dibatalkan, serta diproses sesuai dengan peraturan perundang-undangan yang berlaku. Demikian pernyataan ini dibuat dengan sesungguhnya dan dengan sebenar-benarnya

Ponorogo, 26 Juli 2021

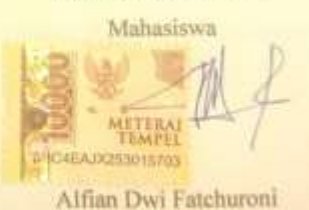

NIM.17532811

Ħ

#### **BERITA ACARA UJIAN SKRIPSI**

## HALAMAN BERITA ACARA UJIAN

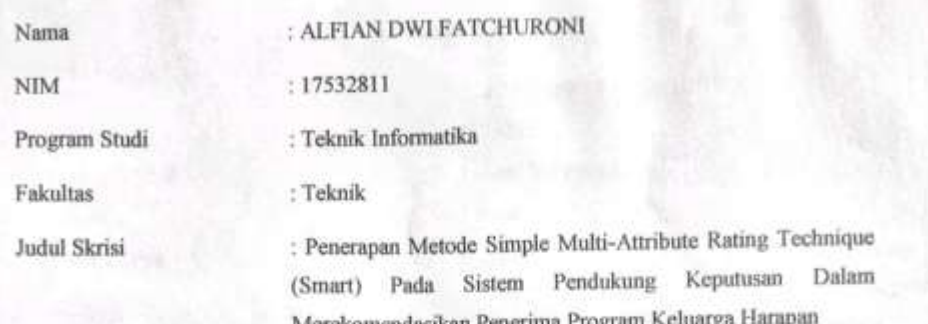

Telah diuji dan dipertahankan dihadapan

Dosen penguji tugas akhir jenjang Strata Satu (S1) pada:

Hari

: Senin

Tanggal

: 19 Juli 2021

Nilai

Dosen Penguji

Dosen Penguji I,

Andy Triyanto., ST., M.Kom NIK. 19710521 201101 13

Dekan Fakultas Teknik,

Edy Kamilawan, S.T., M.T. NIK. 19771026 200810 12 Dosen Penguji II,

Ghulan Asrofi Buntoro., ST., M.Eng NIK. 19870723 201603 13

Mengetahui

Ketua Program Studi Teknik Informatika,

Adi Fajarvanto Cobantoro S.Kom., M.Kom NIK. 19840924 201309 13

### BERITA ACARA BIMBINGAN SKRIPSI

<span id="page-4-0"></span>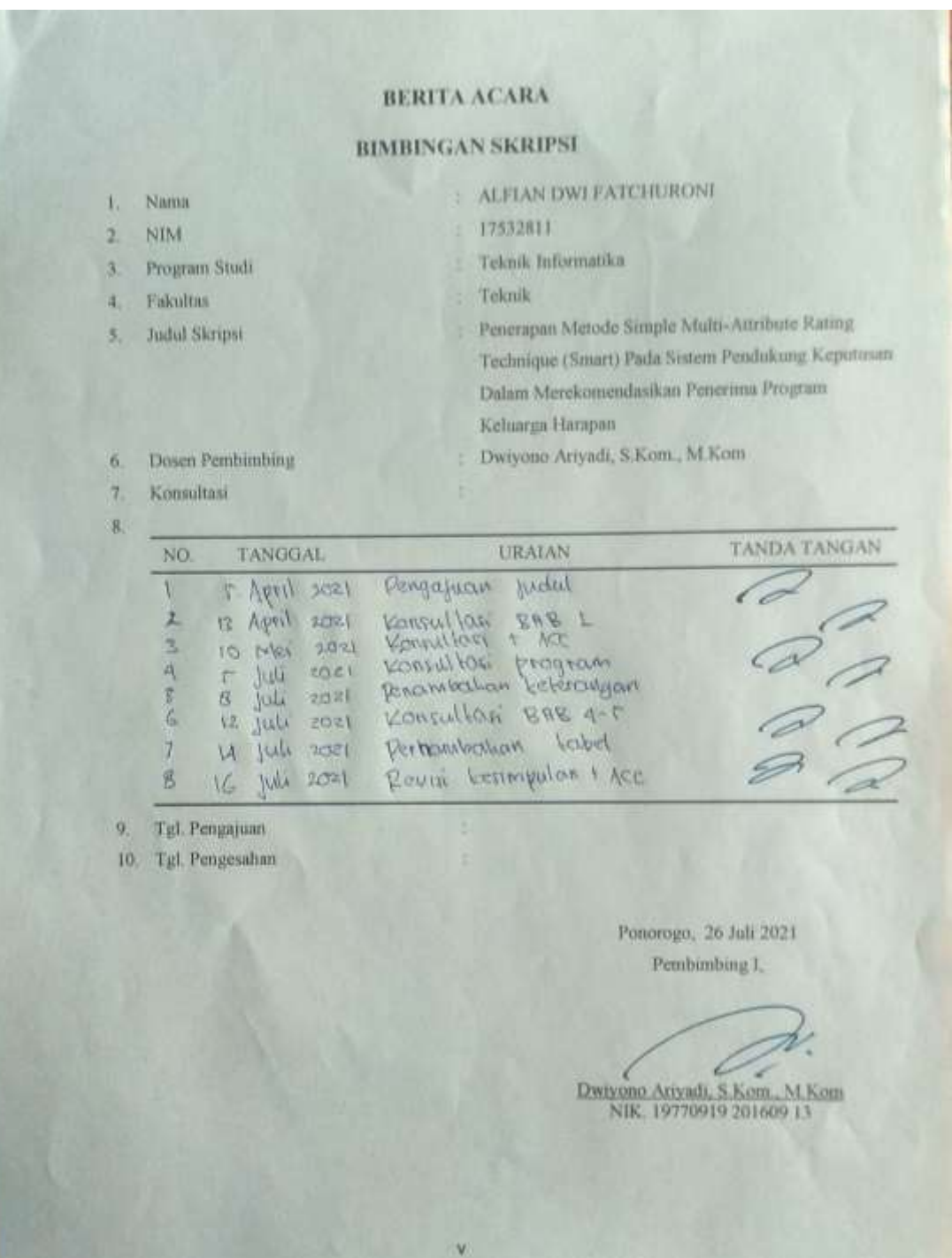

## <span id="page-5-0"></span>BERITA ACARA BIMBINGAN SKRIPS

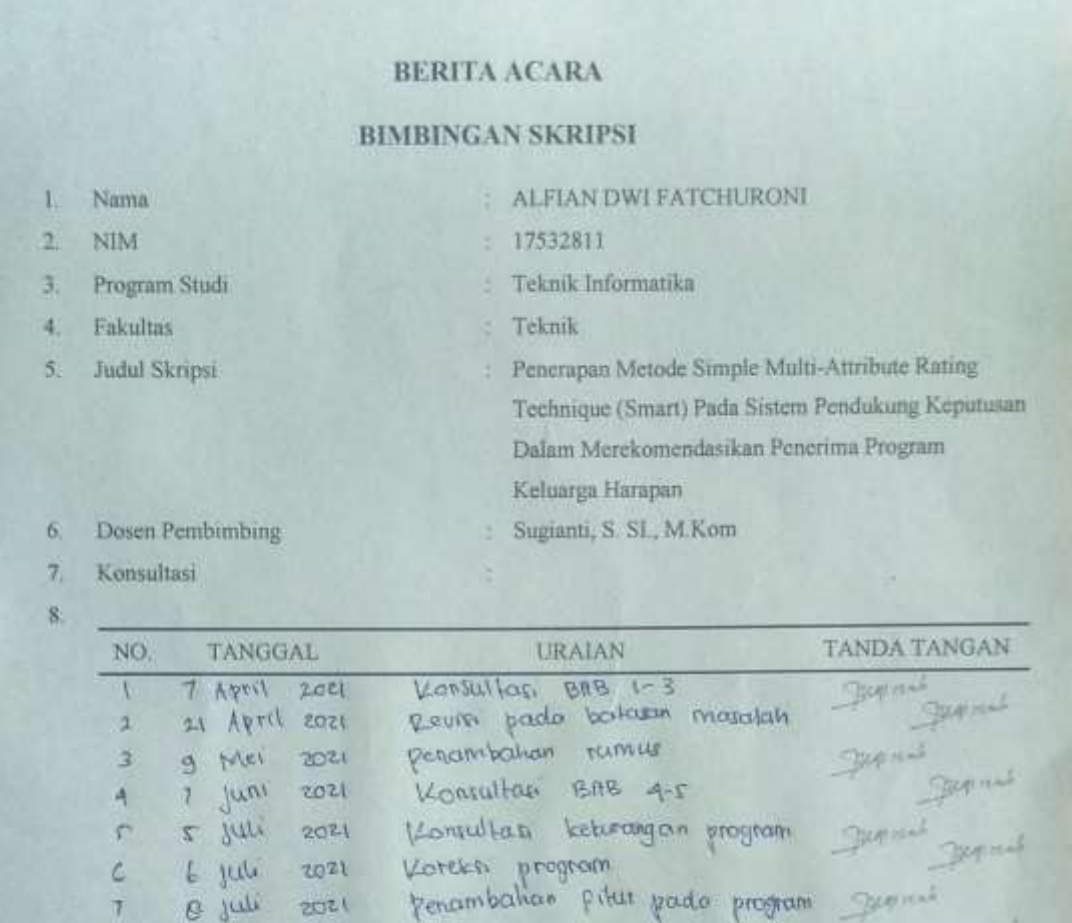

penambahan cara pertutungan

9. Tgl. Pengajuan

is juli

2021

 $\beta$ 

10. Tgl. Pengesahan

Ponorogo, 26 Juli 2021 Pembimbing II,

Separ

Manh

Sugianti, S. SL, M. Kom NIK 19780505 201101 13

#### SURAT KETERANGAN HASIL PLAGIASI SKRIPSI

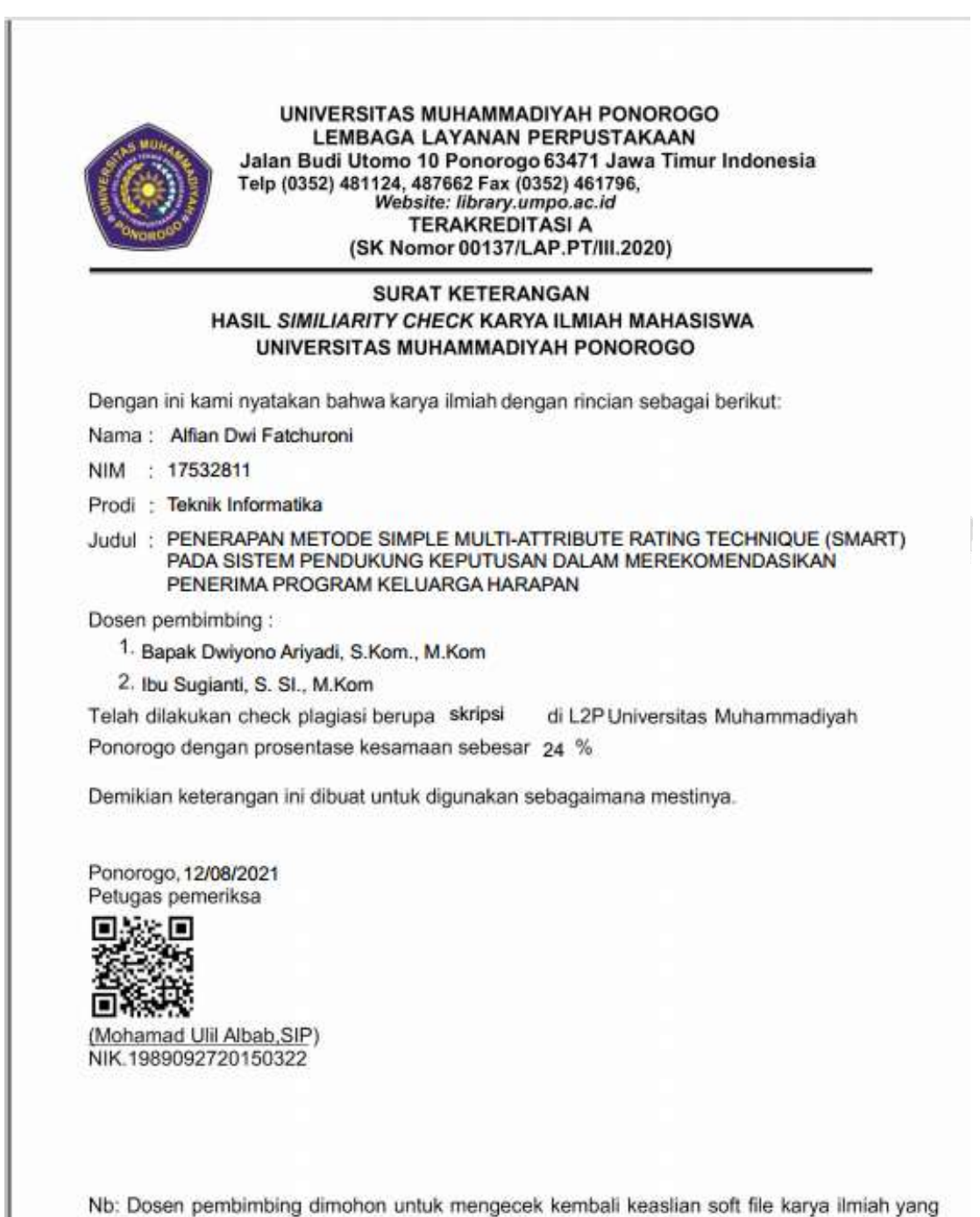

telah diperiksa melalui Turnitin perpustakaan

#### SURAT KETERANGAN HASIL PLAGIASI ARTIKEL

<span id="page-7-0"></span>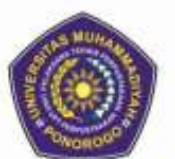

UNIVERSITAS MUHAMMADIYAH PONOROGO **LEMBAGA LAYANAN PERPUSTAKAAN** Jalan Budi Utomo 10 Ponorogo 63471 Jawa Timur Indonesia Telp (0352) 481124, 487662 Fax (0352) 461796, Website: library.umpo.ac.id **TERAKREDITASI A** (SK Nomor 00137/LAP.PT/III.2020)

#### **SURAT KETERANGAN** HASIL SIMILIARITY CHECK KARYA ILMIAH MAHASISWA UNIVERSITAS MUHAMMADIYAH PONOROGO

Dengan ini kami nyatakan bahwa karya ilmiah dengan rincian sebagai berikut:

- Nama : Alfian Dwi Fatchuroni
- NIM : 17532811
- Prodi : Teknik Informatika
- Judul: PENERAPAN METODE SIMPLE MULTI-ATTRIBUTE RATING TECHNIQUE (SMART) PADA SISTEM PENDUKUNG KEPUTUSAN DALAM MEREKOMENDASIKAN PENERIMA PROGRAM KELUARGA HARAPAN

Dosen pembimbing:

- 1. Dwiyono Ariyadi, S.Kom., M.Kom
- 2. Sugianti, S.SI., M.Kom

Telah dilakukan check plagiasi berupa artikel di L2P Universitas Muhammadiyah Ponorogo dengan prosentase kesamaan sebesar 21 %

Demikian keterangan ini dibuat untuk digunakan sebagaimana mestinya.

Ponorogo, 13 Agustus 2021 Petugas pemeriksa

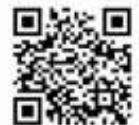

(Mohamad Ulil Albab, SIP) NIK.1989092720150322

Nb: Dosen pembimbing dimohon untuk mengecek kembali keaslian soft file karya ilmiah yang telah diperiksa melalui Turnitin perpustakaan

#### **MOTTO DAN PERSEMBAHAN**

#### <span id="page-8-0"></span>**Motto :**

- Hasil yang kau dapat akan berjalan selaras dengan usaha yang telah kau lakukan
- Tidak ada yang namanya kegagalan selagi dirimu mau mencoba

#### **Persembahan :**

Skripsi ini saya persembahkan untuk :

- 1. Diri saya pribadi. Jangan cepat puas, raih cita-citamu, dan terus semangat
- 2. Kedua orang tua yang selalu mendoakan, memberikan semangat, dan motivasi
- 3. Bapak Dwiyono Ariyadi, S.Kom., M.Kom dan Ibu Sugianti, S. SI., M.Kom selaku dosen pembimbing yang telah memberikan masukanmasukan yang positif dalam menyelesaikan skripsi
- 4. Teman-teman saya di prodi Teknik Informatika Universitas Muhammadiyah Ponorogo yang telah mau berdiskusi terkait skripsi ini
- 5. Semua sahabat saya yang selalu memberikan dukungan dan semangat

## **PENERAPAN METODE SIMPLE MULTI-ATTRIBUTE RATING TECHNIQUE (SMART) PADA SISTEM PENDUKUNG KEPUTUSAN DALAM MEREKOMENDASIKAN PENERIMA PROGRAM KELUARGA HARAPAN**

Alfian Dwi Fatchuroni, Dwiyono Ariyadi, Sugianti

Program Studi Teknik Informatika, Fakultas Tekni, Universitas Muhammadiyah Ponorogo Email : Alfian064@gmail.com

#### **ABSTRAK**

<span id="page-9-0"></span>Kemiskinan bisa disebut keadaan dimana sebuah keluarga tidak bisa mencukupi kebutuhan akan sandang, papan, pangan, minimnya penghasilan, pendidikan, dan juga keahlian dalam bidang pekerjaan yang dibawah rata-rata. Telah banyak upaya yang dilakukan dan juga kebijakan yang dibuat oleh pemerintah demi menekan besarnya angka kemiskinan di Indonesia, Program Keluarga Harapan (PKH) adalah salah satu bukti nyata dari upaya tersebut. Namun pemberian bantuan yang saat ini terjadi belum sesuai dengan kriteria yang diinginkan pemerintah karena masih menggunakan cara manual dalam menentukan penerima bantuan. Penelitian yang dilakukan bertujuan untuk mengatasi permasalahan yang ada yakni dengan membuat sistem pendukung keputusan menggunakan metode SMART (Simple Multi-Attributing Rating Technique). Dari penelitian yang dilakukan didapat hasil bahwa sistem yang dibuat dapat digunakan untuk menentukan rekomendasi terhadap warga calon penerima PKH.

**Kata Kunci :** Bantuan PKH, Metode SMART, Bantuan Sosial

#### **KATA PENGANTAR**

<span id="page-10-0"></span>Puji syukur bagi Allah SWT atas limpahan rahmat, hidayah, dan karunia-Nya sehingga penulis dapat menyelesaikan skripsi dengan yang berjudul "Penerapan Metode Simple Multi-Attribute Rating Technique (Smart) Pada Sistem Pendukung Keputusan Dalam Merekomendasikan Penerima Program Keluarga Harapan" sebagai salah satu syarat untuk mendapat gelar sarjana pada program studi Teknik Informatika jenjang strata-1 Universitas Muhammadiyah Ponorogo.

Dalam menyelesaikan skripsi ini ada banyak pihak yang turut serta dalam membantu penulis, baik memberikan masukan-masukan yang membangun, mendoakan, dan juga memberikan support kepada penulis sehingga skripsi ini dapat terselesaikan. Penulis ingin mengucapkan terimakasih kepada :

- 1. Dr. Happy Susanto, M.A selaku Rektor Universitas Muhammadiyah Ponorogo.
- 2. Edy Kurniawan, S.T., M.T selaku Dekan Fakultas Teknik Universitas Muhammadiyah Ponorogo.
- 3. Adi Fajaryanto Cobantoro, S.Kom., M.Kom selaku Ketua Program Studi Teknik Informatika Fakultas Teknik Universitas Muhammadiyah Ponorogo.
- 4. Dwiyono Ariyadi, S.Kom., M.Kom selaku Dosen Pembimbing 1 yang telah memberikan masukan-masukan.
- 5. Sugianti, S. SI., M.Kom selaku Dosen Pembimbing 2 yang telah memberikan masukan-masukan.
- 6. Kedua orang tua penulis yang selalu mendukung dan memberikan do'a agar penulis diberikan kemudahan dalam menyelesaikan skripsi.
- 7. Teman-teman Teknik Informatika angkatan 2017 yang selalu memberikan support sehingga penulis bersemangat dalam mengerjakan skripsi

Penulis menyadari bahwa masih terdapat kekurangan didalam karya tulis yang penulis buat. Kritik dan saran yang membangun terhadap skripsi ini sangat diharapkan agar skripsi yang dibuat nantinya dapat memberikan manfaat yang lebih besar dimasa yang akan datang.

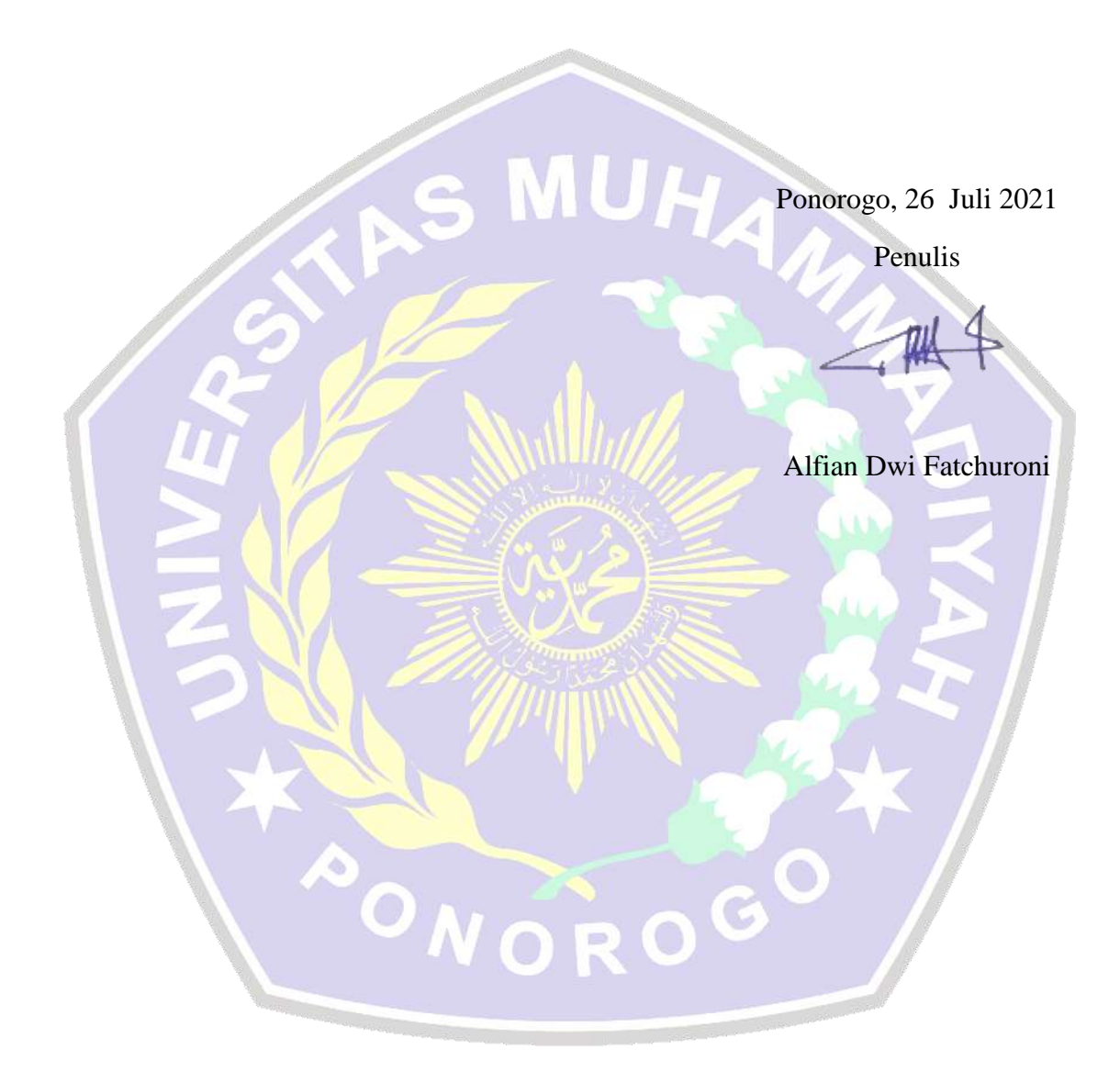

## <span id="page-12-0"></span>**DAFTAR ISI**

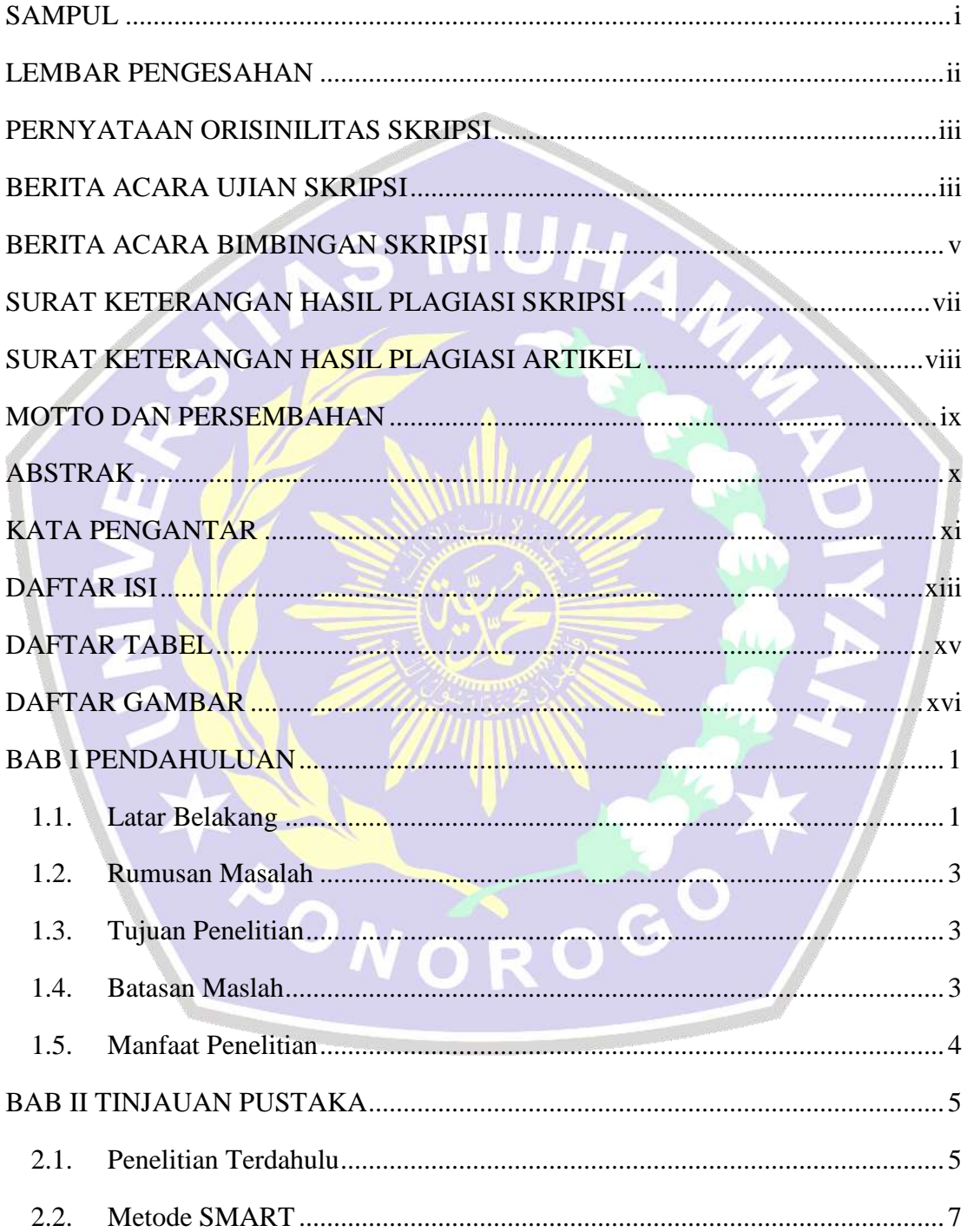

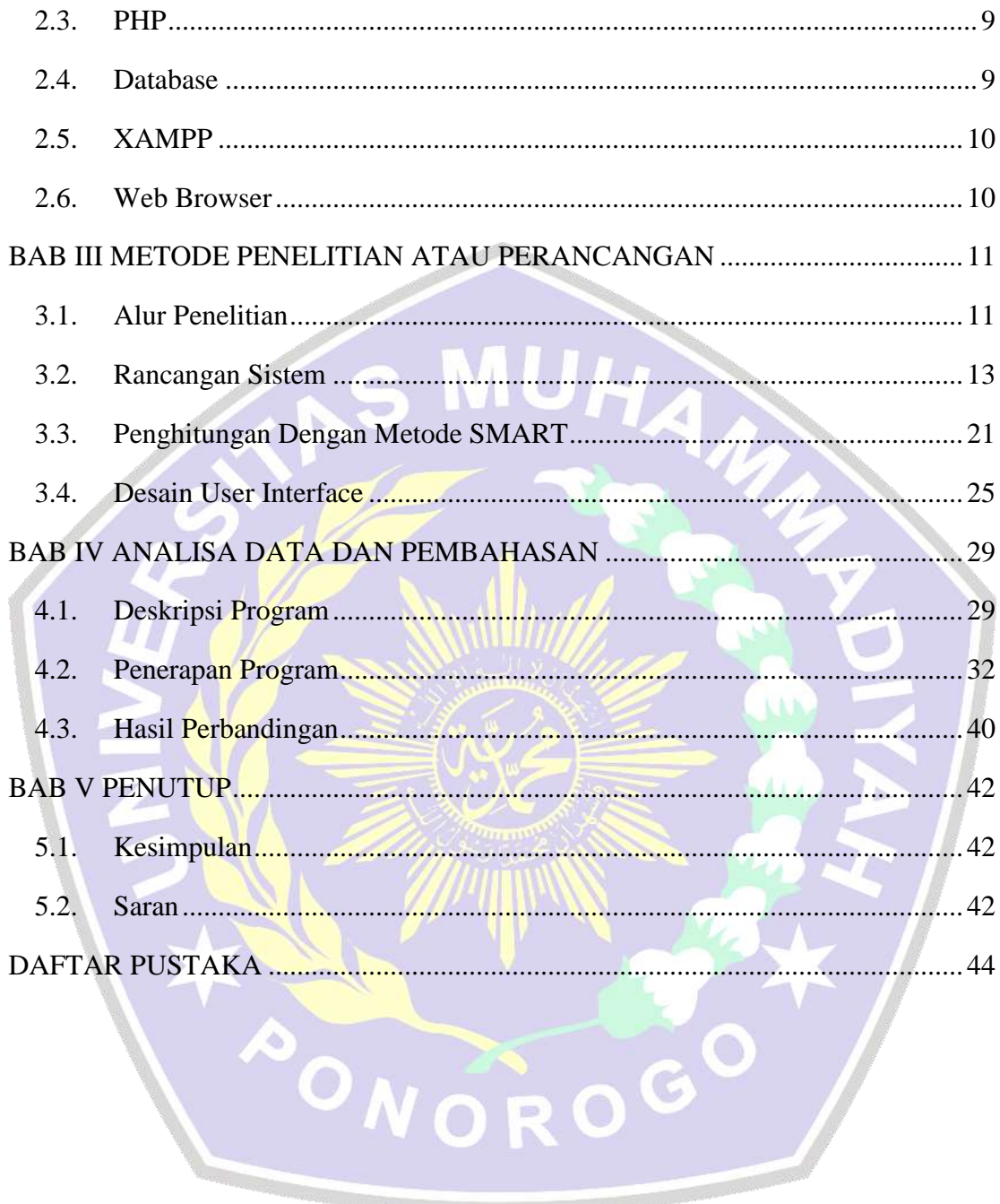

<span id="page-13-0"></span>

## **DAFTAR TABEL**

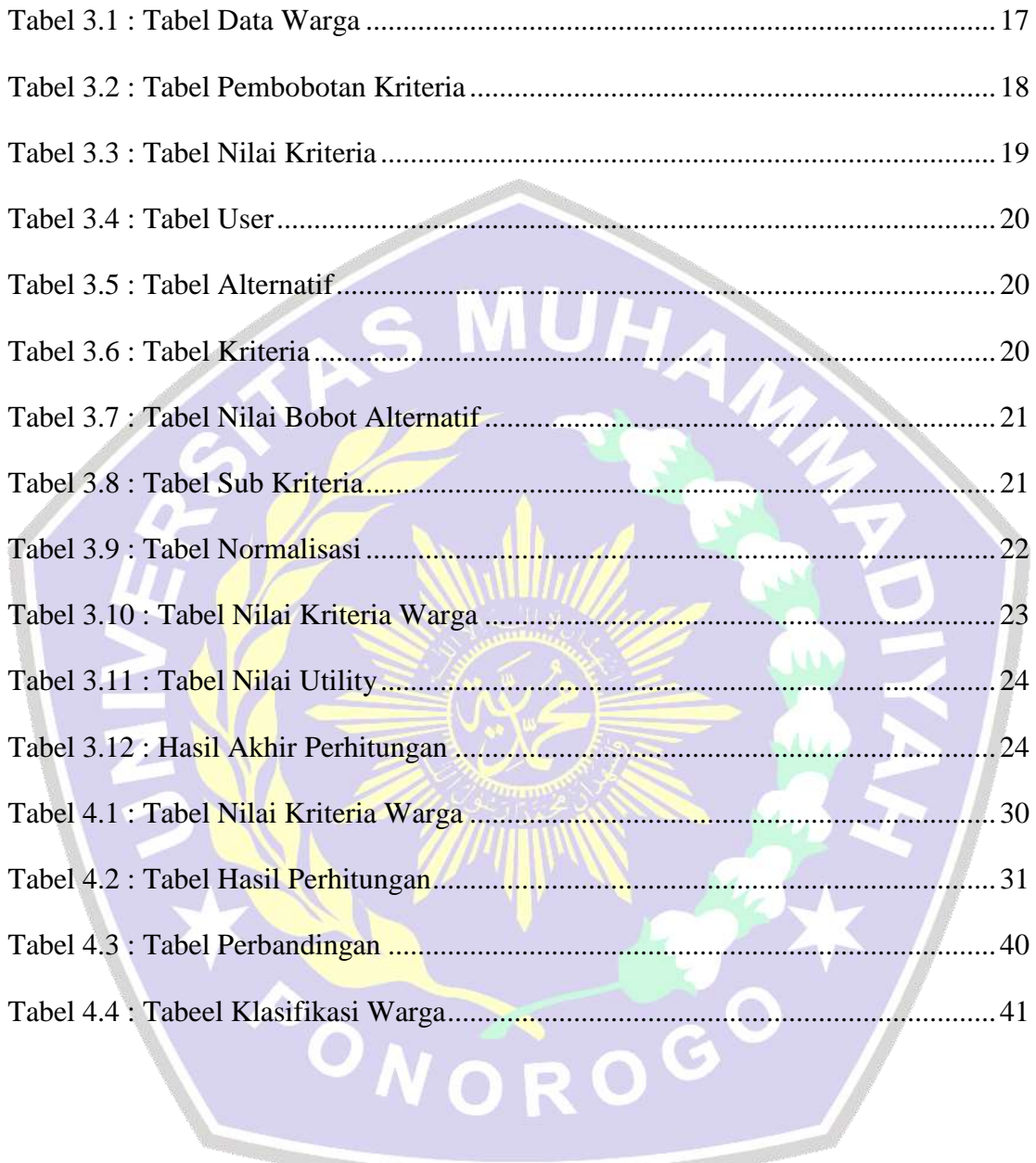

## **DAFTAR GAMBAR**

<span id="page-15-0"></span>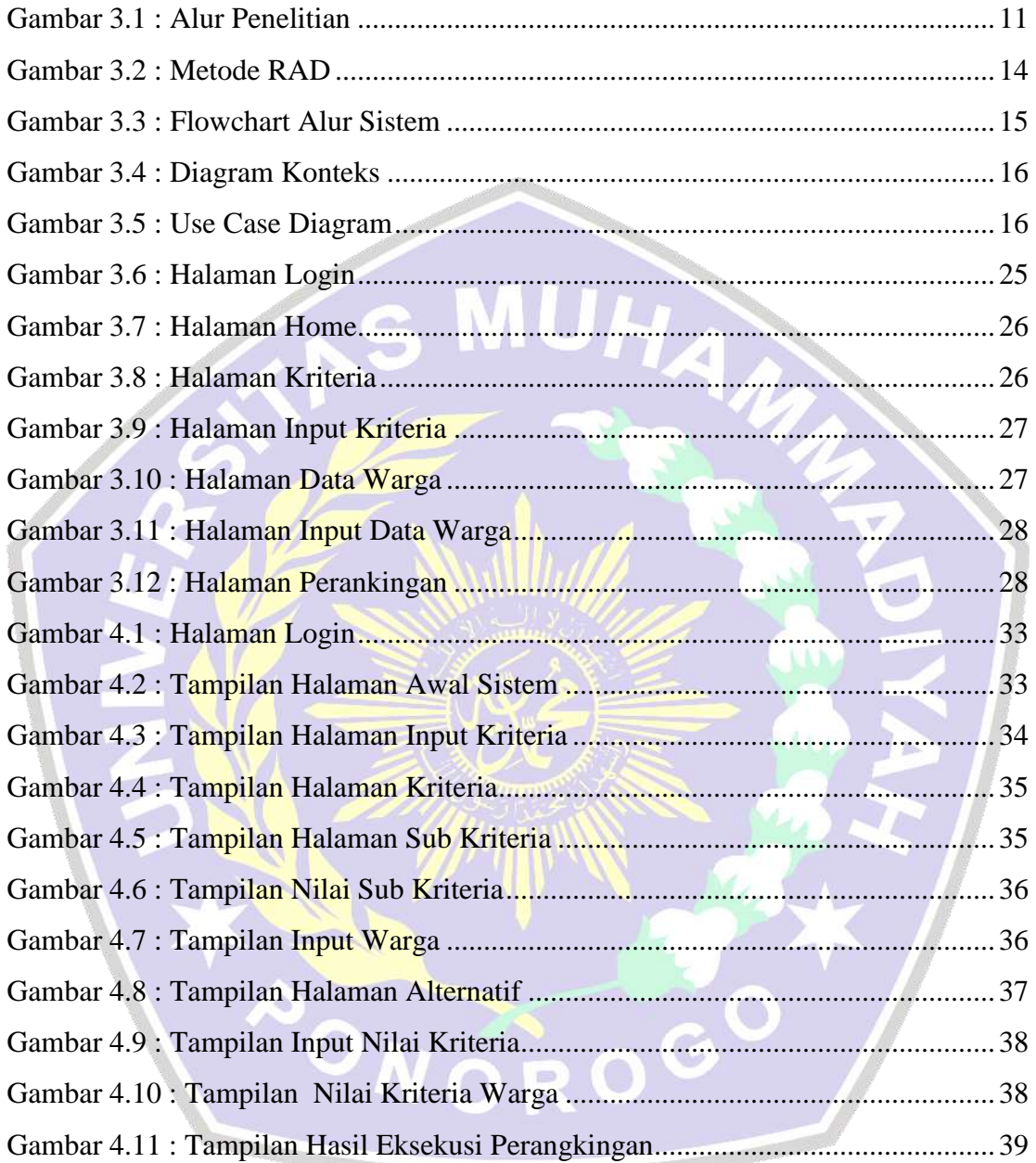